# **AUTHOR QUERY FORM**

<span id="page-0-0"></span>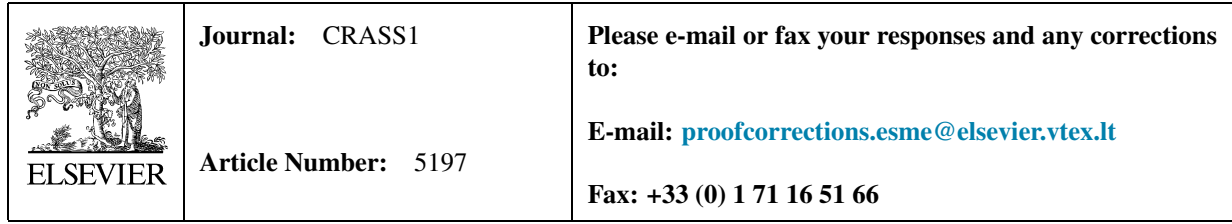

Dear Author,

Please check your proof carefully and mark all corrections at the appropriate place in the proof (e.g., by using onscreen annotation in the PDF file) or compile them in a separate list. Note: if you opt to annotate the file with software other than Adobe Reader then please also highlight the appropriate place in the PDF file. To ensure fast publication of your paper please return your corrections within 48 hours.

For correction or revision of any artwork, please consult *<http://www.elsevier.com/artworkinstructions>*

Any queries or remarks that have arisen during the processing of your manuscript are listed below and highlighted by flags in the proof. Click on the ' $Q$ ' link to go to the location in the proof.

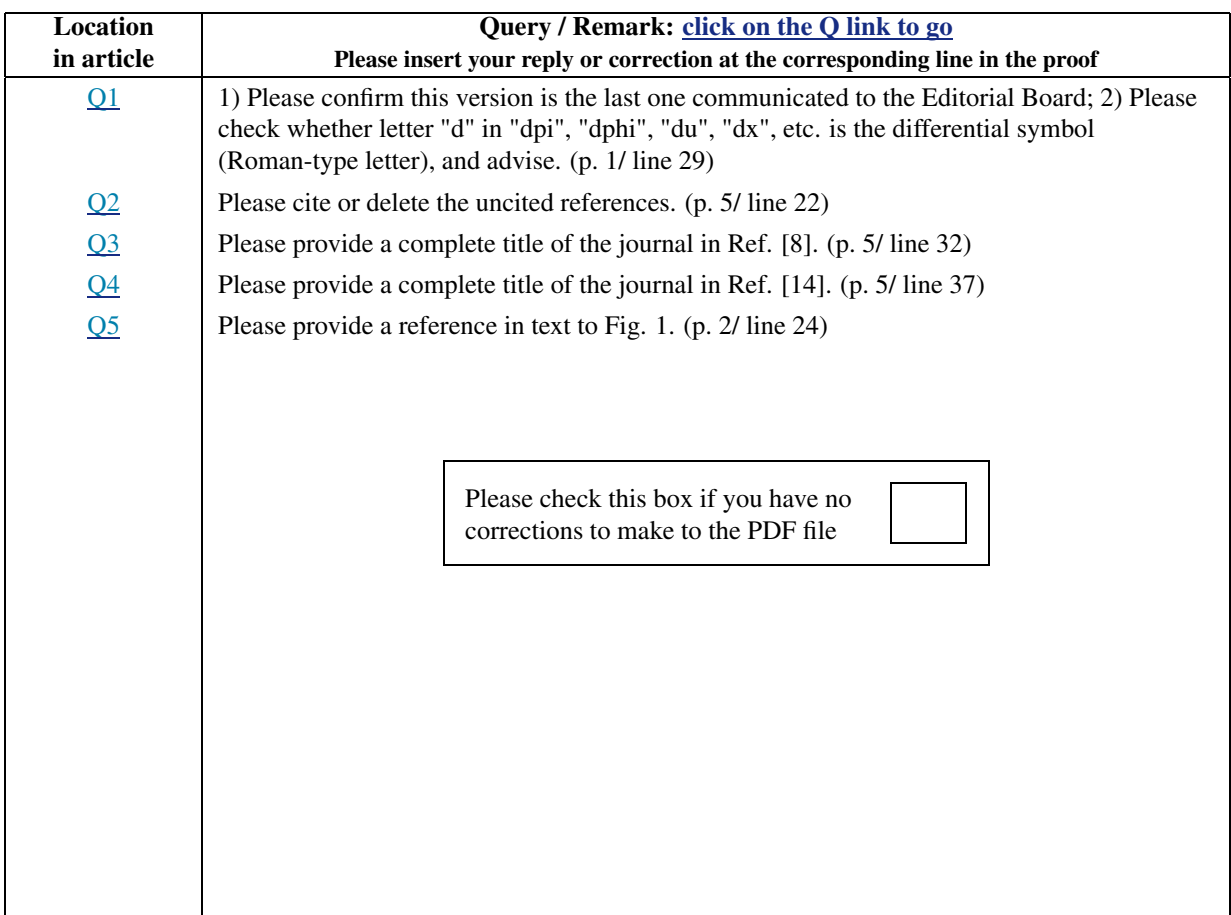

# ICL E

[C. R. Acad. Sci. Paris, Ser. I](http://dx.doi.org/10.1016/j.crma.2013.10.027) ••• (••••) •••–•••

<span id="page-1-0"></span>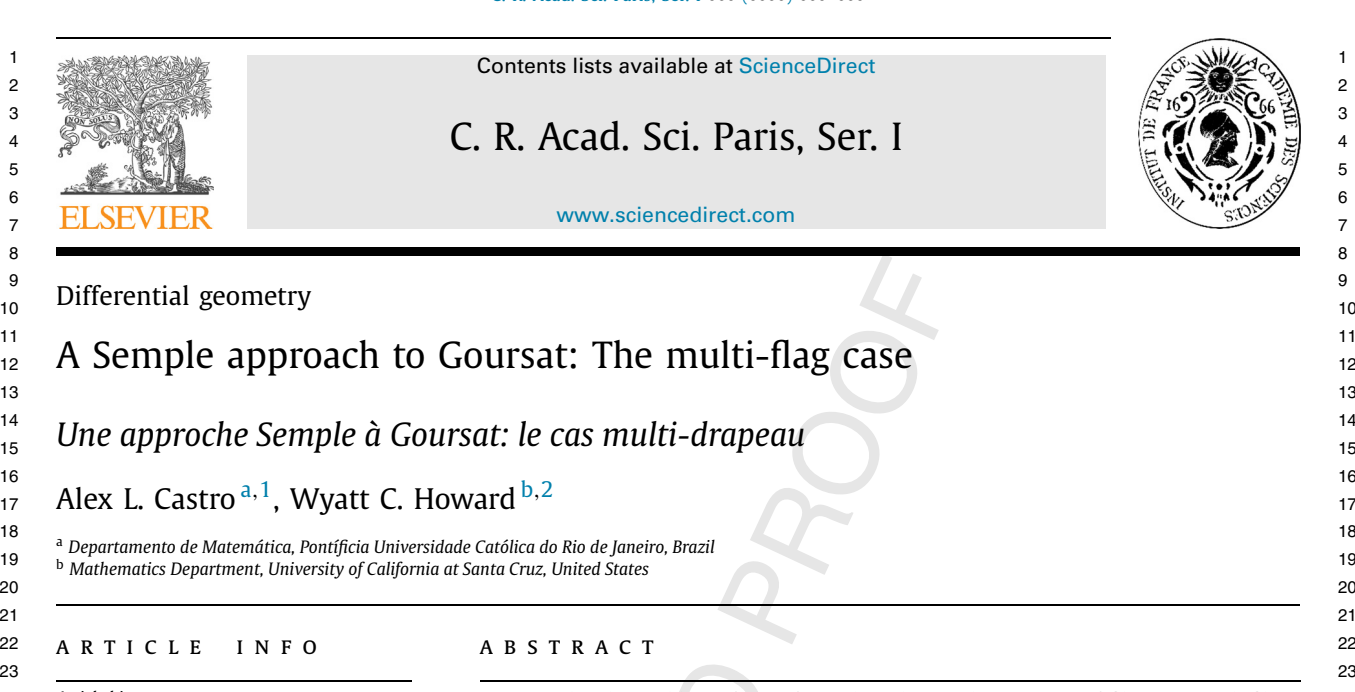

## Contents lists available at [ScienceDirect](http://www.ScienceDirect.com/) 1 1 2 2

# $\mathbb{C}$   $\mathbb{C}$   $\mathbb{R}$ . Acad. Sci. Paris, Ser. I  $\mathbb{C}$   $\mathbb{C}$   $\mathbb{C}$   $\mathbb{C}$   $\mathbb{C}$   $\mathbb{C}$ 3 3

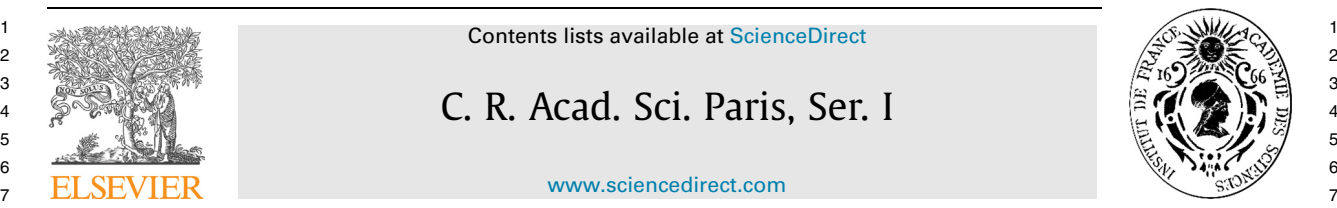

[www.sciencedirect.com](http://www.sciencedirect.com)

### $\frac{9}{2}$  p:rc iii and the set of the set of the set of the set of the set of the set of the set of the set of the set of the set of the set of the set of the set of the set of the set of the set of the set of the set of Differential geometry

# 11 11  $\frac{1}{12}$  A Semple approach to Goursat: The multi-flag case

 $14$  Ilustration of a Country of Alexandrian and intervention of  $14$ 15 15 *Une approche Semple à Goursat: le cas multi-drapeau*

# $16$  16 17 17 Alex L. Castro <sup>a</sup>*,*1, Wyatt C. Howard <sup>b</sup>*,*<sup>2</sup>

18 18 <sup>a</sup> *Departamento de Matemática, Pontíficia Universidade Católica do Rio de Janeiro, Brazil*

19 19 <sup>b</sup> *Mathematics Department, University of California at Santa Cruz, United States*

# <sup>22</sup> ARTICLE INFO ABSTRACT <sup>22</sup>

*Article history:*

Received 22 February 2013

Accepted after revision 23 October 2013

Available online xxxx

Presented by the Editorial Board

24 Article history: **Example 24 20** We consider the problem of classifying the orbits within a tower of fibrations with fibers 24 25 25 diffeomorphic to projective planes and we generalize the tower of fiber bundles due to 26 26 J. Semple. This tower was rediscovered by Montgomery and Zhitomirskii in the context  $_{27}$  and  $_{27}$  and  $_{27}$  of subriemannian geometry. This tower admits a natural action of the diffeomorphism  $_{27}$ <sub>28</sub> Presented by the Editorial Board group of affine 3-space and these orbits correspond to classes of Goursat multi-flags. We <sub>28</sub>  $29Q1$  $29Q1$  29 $Q1$  29 $Q1$  201 appealing to some basic tools in projective geometry, and the combinatorics of spatial<br>30 curves.

31 31 © 2013 Published by Elsevier Masson SAS on behalf of Académie des sciences.

### $R \to S$  33 33 résumé

34 34 35 35 Nous nous intéressons au problème de classification des orbites dans une tour de fibration, 36 36 où les fibres sont difféomorphes à des plans projectifs, généralisant ainsi les tours de 37 37 Zhitomirskii dans le contexte de la géométrie sub-riemannienne. Cette tour admet une 38 38 action naturelle du groupe des difféomorphismes de l'espace affine de dimension 3, et 39 39 ces orbites correspondent à des classes de multi-drapeaux de Goursat. Nous démontrons <sup>40</sup> 40 **40** qu'il est possible de classifier un grand nombre de ces orbites de manière élémentaire 41 41 en utilisant des outils classiques de géométrie projective et la combinatoire des courbes 42 contract to the spatial of the spatial of the spatial of the spatial of the spatial of the spatial of the spatial of the spatial of the spatial of the spatial of the spatial of the spatial of the spatial of the spatial fibrés projectives de J. Semple. Cette tour a été redécouverte par R. Montgomery et M. spatiales.

43 43 © 2013 Published by Elsevier Masson SAS on behalf of Académie des sciences.

### 46 46 **1. Introduction**

<sup>48</sup> In this note, we generalize the Semple tower from enumerative algebraic geometry  $[15,10,7]$  to study the local theory <sup>49</sup> of Goursat multi-flags. These are a class of nonholonomic distributions that generalizes the contact distributions of  $J(n;k)$ ; 50 the space of *k*-jets of maps from  $\mathbb R$  to  $\mathbb R^n$ .

 $\frac{51}{2}$  In [\[5\],](#page-5-0) we worked with a tower of fiber bundles, denoted by  $S(n;k)$ , containing the space  $J(n;k)$  as an open dense  $\frac{52}{10}$  subset. Each space  $S(n; k)$  comes equipped with a geometric distribution  $\Delta_k$ . The link between Goursat multi-flags and the <sup>53</sup> Semple tower is the following:  $54$  54

 $^{60}$  1631-073X/\$ – see front matter © 2013 Published by Elsevier Masson SAS on behalf of Académie des sciences.

61 61 <http://dx.doi.org/10.1016/j.crma.2013.10.027>

<sup>56</sup> 56 *E-mail addresses:* [alex.castro@mat.puc-rio.br](mailto:alex.castro@mat.puc-rio.br) (A.L. Castro), [whoward@ucsc.edu](mailto:whoward@ucsc.edu) (W.C. Howard).

<sup>57</sup> 57 <sup>1</sup> Tel.: +55 21 3527 1722.

 $58$   $^2$  We thank Gary Kennedy (Ohio State) and Richard Montgomery (UCSC) for many useful remarks, and Corey Shanbrom (UCSC) for attentively proofreading 58  $59$   $\phantom{0}$  carnet versions of this paper.  $59$ earlier versions of this paper.

<span id="page-2-0"></span>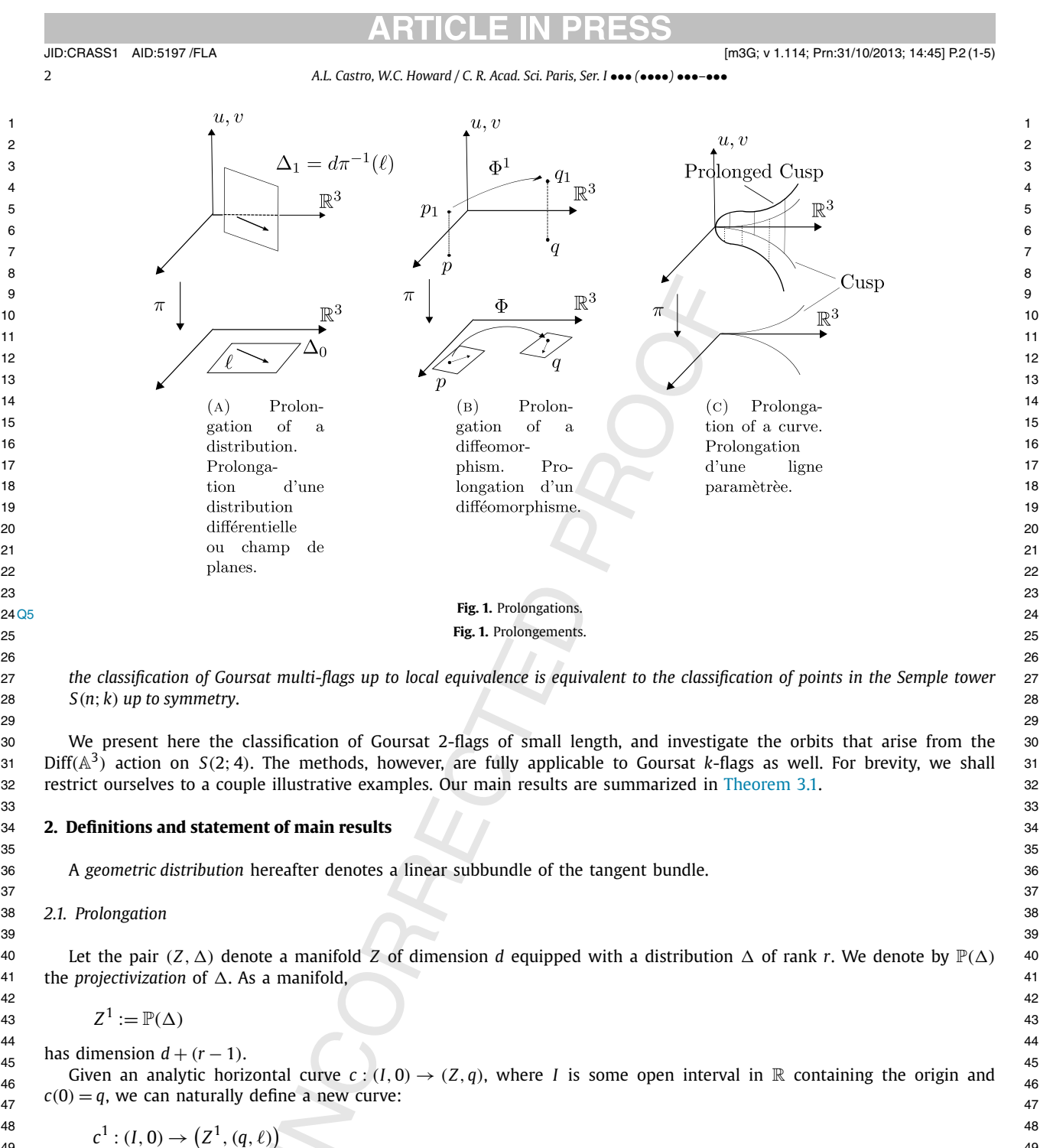

 $(2, 1, 0)$   $(2, 1, 1, 0)$   $(49)$ 

<sup>50</sup> with image in Z<sup>1</sup> and where  $\ell =$  span $\{\frac{dc}{dt}(0)\} \subset \Delta_q$ . This new curve,  $c^1(t)$ , is called the prolongation of  $c(t)$ . This procedure 51 can be iterated and the *k*-th prolongation of the curve  $c(t)$  is denoted by  $c^k(t)$ .

  $\pi$   $(1.71 \t1.71 \t1.71 \t1.71 \t1.71 \t1.71 \t1.71 \t1.71 \t1.71 \t1.71 \t1.71 \t1.71 \t1.71 \t1.71 \t1.71 \t1.71 \t1.71 \t1.71 \t1.71 \t1.71 \t1.71 \t1.71 \t1.71 \t1.71 \t1.71 \t1.71 \t1.71 \t1.71 \t1.71 \t1.71 \t1.71 \t1.71 \t1.71 \t1.71 \t1.71 \$ The manifold  $Z^1$  also comes equipped with a distribution  $\Delta_1$  called the *Cartan prolongation of*  $\Delta$  [\[2\].](#page-5-0) Let  $\pi : Z^1 \to Z$  be 54 the projection map  $(p, \ell) \mapsto p$ . Then:

$$
\Delta_1(p,\ell) = d\pi_{(p,\ell)}^{-1}(\ell). \tag{55}
$$

<sup>57</sup> It is easy to check that  $\Delta_1$  is also a distribution of rank *r*.

58 By a *symmetry* of the pair (Z, Δ) we mean a local diffeomorphism  $\Phi$  of Z that preserves the subbundle Δ. The symme- <sup>58</sup> tries of (*Z*, Δ) can also be prolonged to symmetries  $Φ$ <sup>1</sup> of (*Z*<sup>1</sup>, Δ<sub>1</sub>) as follows. Define:

$$
\Phi^1(p,\ell) := (\Phi(p), d\Phi_p(\ell)). \tag{61}
$$

Please cite this article in press as: A.L. Castro, W.C. Howard, A Semple approach to Goursat: The multi-flag case, C. R. Acad. Sci. Paris, Ser. I (2013), http://dx.doi.org/10.1016/j.crma.2013.10.027

# **RTICLE IN PRES**

# *A.L. Castro, W.C. Howard / C. R. Acad. Sci. Paris, Ser. I* ••• *(*••••*)* •••*–*••• 3

<span id="page-3-0"></span><sup>1</sup> Since d $Φ$ <sub>*p*</sub> is invertible, the second component is well defined as a projective map. This new transformation of ( $Z^1$ ,  $Δ_1$ ) is <sup>1</sup> 2 called the *prolongation* of *Φ*. Prolongation of symmetries can also be iterated as well and the *k*-th prolongation is denoted 3 by  $\phi^k$ . 5 *2.2. Constructing the Semple Tower* 7 **Definition 2.1.** The *Semple Tower* is a sequence of manifolds with distributions, *(S(n*;*k), -<sup>k</sup>)*, together with fibrations: 8  $S_9$   $\cdots \to S(n; k) \to S(n; k - 1) \to \cdots \to S(n; 1) \to S(n; 0) = \mathbb{A}^{n+1}$ 10 and we write  $\pi_{k,i}: S(n;k) \to S(n;i)$  for the respective bundle projections. 11 12 **Definition 2.2.** Diff*(n)* is taken to be the *pseudogroup of diffeomorphism germs of* A*<sup>n</sup>*. 13 <sup>14</sup> The following result found in [10] by Chilews and Versequely will be imperfection for our eleccification of points within <sup>14</sup> The following result found in [\[16\]](#page-5-0) by Shibuya and Yamaguchi will be important for our classification of points within  $\frac{15}{15}$   $\text{m}$   $\text{m}$  **Theorem 2.1.** For  $n > 1$  and  $k > 0$  any local diffeomorphism of  $S(n; k)$  preserving the distribution  $\Delta_k$  is the restriction of the k-th  $\frac{1}{18}$  Procession of a room angles more primary  $2 \le m(n)$ . 20 21 Shibuya and Yamaguchi also point out that this is a result due to A. Bäcklund in [\[3\].](#page-5-0) 22 **Remark 2.2.** From now on we will write  $S(k)$  to denote  $S(2; k)$ . 24 **25 Definition 2.3.** Two points p, q in S(k) are said to be equivalent, written  $p \sim q$ , if there exists a  $\Phi \in \mathrm{Diff}(3)$  such that  $\geq$ 26  $\Phi^{\alpha}(p) = q$ . 26 27 **Definition 2.4.** We say that a curve or curve germ  $c:(\mathbb{R},0)\to (\mathbb{A}^3,p_0)$  realizes the point  $p_k\in S(k)$  if  $c^k(0)=p_k$ . 29 30 **Definition 2.5.** Two curves *γ* , *σ* in R<sup>3</sup> are *RL equivalent*, written *γ* ∼ *σ* , if there exists a diffeomorphism germ *Φ* ∈ Diff*(*3*)* 31 and a reparametrization  $\tau \in \text{Diff}_0(1)$  such that  $\sigma = \Phi \circ \gamma \circ \tau$ . 31 32 33 **3. Main results and ideas of proofs** 35 From our recent work in [\[5\]](#page-5-0) we have been able to completely classify the points within the first four levels of the tower. 36 Our findings are summarized by the following. 37 38 **Theorem 3.1** *(Orbit counting per level). In the n* = 2 (*or spatial*) *Semple Tower the number of orbits within each of the first four levels* 39 *of the tower are as follows*: 40 41 – *Level* 1 *has* 1 *orbit,* 42 – *Level* 2 *has* 2 *orbits,* 43 – *Level* 3 *has* 7 *orbits,* 44 – *Level* 4 *has* 34 *orbits.* 45 46 *3.1. Idea of proofs* 47 48 The proofs use the singular curves approach first proposed in [\[11\]](#page-5-0) as well as the **RC** coding system, which partitioned 49 the various points within the tower [\[11,6\].](#page-5-0) One can then refine the *RC* coding system and define the *RVT* code, where 50 the letter *C* is then replaced with either the letter *V* or the letters *T* or *L* with various decorations attached to them. <sup>51</sup> If two points have different *RVT* codes, then they are necessarily inequivalent. We have highlighted the ways that these <sup>51</sup> 52 hyperplanes and distinguished lines arise; see [Fig. 2.](#page-4-0) The concrete details about the *RVT* coding system can be found in [\[5\].](#page-5-0) <sup>53</sup> We found that the curve approach did not suffice in classifying points within the fourth level and higher within the tower; <sup>53</sup> 54 this lead us to develop the *isotropy method*. The isotropy method helped us understand the incidence relations between <sup>55</sup> the various critical hyperplanes and how these critical directions arise within the tower. [Fig. 2a](#page-4-0) shows that there is only 56 a single vertical hyperplane, the tangent space to the fiber, over a regular (*R*) point. [Fig. 2b](#page-4-0) shows there are two critical 57 hyperplanes over a vertical (*V* ) or tangency (*T* ) point. [Fig. 2c](#page-4-0) tells us that over an *L* point there is a total of three critical hyperplanes. More details and specifics about how these hyperplanes arise within the tower can be found in [\[5\]](#page-5-0) and [\[6\].](#page-5-0)  $58$  59 While the isotropy method allows one to classify points within the various *RVT* classes within the Semple Tower, its only  $^{60}$  limitation is that it can be a computationally intensive process. As a result, we have begun programming and applying this  $^{60}$ by  $\Phi^k$ . the Semple Tower. *prolongation of a local diffeomorphism*  $\Phi \in \text{Diff}(n)$ *.*  $\Phi^k(p) = q$ .

61 method with Mathematica.

<span id="page-4-0"></span>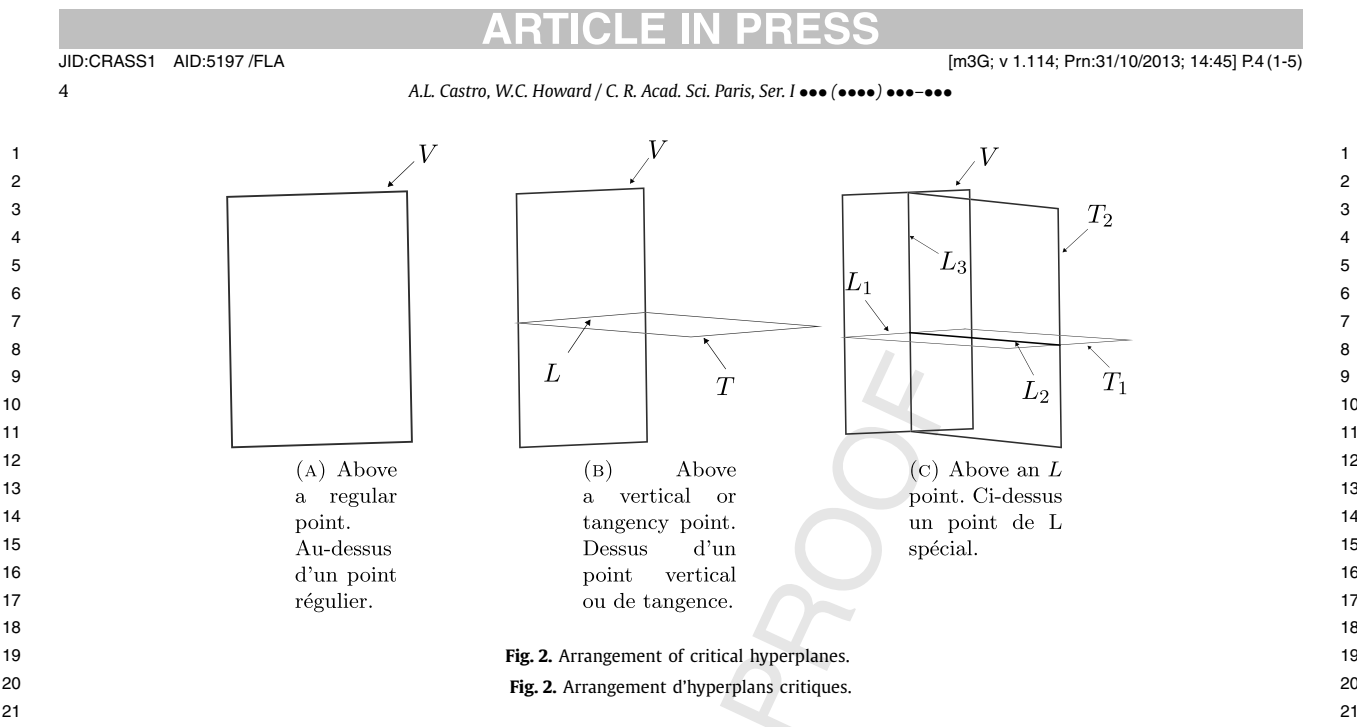

22 22 *3.2. How the classification methods work in practice*

# 24 24 *3.2.1. The curve method illustrated: the class RVT*

<sup>25</sup> Any curve realizing a point in this class is either of the form  $c_1(t) = (t^3, t^4, t^5)$  or  $c_2(t) = (t^3, t^4, 0)$ . To show this, we start <sup>25</sup>  $^{26}$  with an analytic curve and looks at the restrictions on the coefficients in each of the component functions that come from  $26$ <sup>27</sup> the way the distribution  $\Delta_3$  is described in Kumpera Ruiz coordinates [\[6\]](#page-5-0) and how the curves then project down to  $\mathbb{R}^3$ . <sup>27</sup>  $^{28}$  Then we apply semigroup and basic singularity theory techniques outlined in [\[1\]](#page-5-0) to see which terms can be eliminated  $^{28}$ <sup>29</sup> from the projected curve in  $\mathbb{R}^3$  to give the normal forms  $c_1$  and  $c_2$ . Then since it can be shown that these two curves are  $29$ <sup>30</sup> not *RL* equivalent, and since prolongation and projection commute, this shows that when the two curves are prolonged to <sup>30</sup> <sup>31</sup> the third level of the tower and evaluated at  $t = 0$ , we will have two inequivalent points, i.e.  $c_1^3(0) \approx c_2^3(0)$ . Hence the class <sup>31</sup> 32 32 *RVT* is comprised of two orbits. за в селото на селото на селото на селото на селото на селото на селото на селото на селото на селото на 1334<br>В 1334 година остава на селото на селото на селото на селото на селото на селото на селото на селото на селото

# 34 34 *3.2.2. The isotropy method illustrated: the class RVLT*<sup>1</sup>

35 35 We want to summarize the computations done for the class *RVLT*<sup>1</sup> using the notation from [\[5\]](#page-5-0) for an *RV T* class <sup>36</sup> that was not discussed in the paper. Using the isotropy method approach, our local diffeomorphisms are of the form  $36$ <sup>37</sup>  $\Phi^3(x, y, z, u, v, u_2, v_2, u_3, v_3) = (\phi^1, \phi^2, \phi^3, \tilde{u}, \tilde{v}, \tilde{u}_2, \tilde{v}_2, \tilde{u}_3, \tilde{v}_3)$  with:

$$
\tilde{u} = \frac{X^{(1)} \cdot \phi^2}{X^{(1)} \cdot \phi^1}, \qquad \tilde{u}_2 = \frac{X^{(2)} \cdot \phi^1}{X^{(2)} \cdot \tilde{u}}, \qquad \tilde{u}_3 = \frac{X^{(3)} \cdot \tilde{u}}{X^{(3)} \cdot \tilde{v}_2}
$$
\n
$$
\tilde{v} = \frac{X^{(1)} \cdot \phi^3}{X^{(1)} \cdot \phi^1}, \qquad \tilde{v}_2 = \frac{X^{(2)} \cdot \tilde{v}}{X^{(2)} \cdot \tilde{u}}, \qquad \tilde{v}_3 = \frac{X^{(3)} \cdot \tilde{u}_2}{X^{(3)} \cdot \tilde{v}_2}.
$$
\n
$$
\qquad \qquad \stackrel{44}{\tilde{v}_3} = \frac{X^{(3)} \cdot \tilde{u}_2}{X^{(3)} \cdot \tilde{v}_2}.
$$

 $\frac{44}{11}$   $\frac{1}{11}$   $\frac{1}{11}$  45 and  $\frac{dy}{dx}$  and  $\frac{dx}{dx}$  and  $\frac{dy}{dx}$  and  $\frac{dy}{dx}$  and  $\frac{dy}{dx}$  and  $\frac{dy}{dx}$  and  $\frac{dy}{dx}$  and  $\frac{dy}{dx}$  and  $\frac{dy}{dx}$  and  $\frac{dy}{dx}$  and  $\frac{dy}{dx}$  and  $\frac{dy}{dx}$  and  $\frac{dy}{dx}$  and  $\frac{dy}{dx}$  and  $\frac{dy}{dx}$  and  $\frac{$  $_{46}$  and the  $\varphi_x$  (b)  $=$  0,  $\varphi_x$  (b)  $=$  0, and  $\varphi_y$   $=$  0. We apply the pushful wait of  $\varphi$  to the fine  $\iota = b \frac{\partial}{\partial y_2} + c \frac{\partial}{\partial y_3}$ , while  $b, c \in$  $\mathbb{R} - \{0\}^3$  in the distribution  $\Delta_3$  defined by:  $\Delta_3$ Here,  $X^{(1)} = u \frac{\partial}{\partial y} + v \frac{\partial}{\partial z} + \frac{\partial}{\partial x}$ ,  $X^{(2)} = u_2 X^{(1)} + \frac{\partial}{\partial u} + v_2 \frac{\partial}{\partial v}$ ,  $X^{(3)} = u_3 X^{(2)} + v_3 \frac{\partial}{\partial u_2} + \frac{\partial}{\partial v_2}$  and the restrictions on our component functions are  $\phi_x^2(0) = 0$ ,  $\phi_x^3(0) = 0$ , and  $\phi_y^3 = 0$ . We apply the pushforward of  $\Phi^3$  to the line  $\ell = b \frac{\partial}{\partial v_2} + c \frac{\partial}{\partial v_3}$ , with  $b, c \in$ 

$$
dy - u dx = 0, \t dx - u_2 du = 0, \t du - u_3 dv_2 = 0
$$
  
\n
$$
dz - v dx = 0, \t dv - v_2 du = 0, \t du_2 - v_3 dv_2 = 0,
$$

 $52$  and evaluating at  $p_2 = (y, y, z, u, v, u_2, v_2, u_3, v_4, v_5, u_6, u_7, v_7, u_8, u_9, u_8, u_9, u_9, u_0)$ 52 and evaluating at  $p_3 = (x, y, z, u, v, u_2, v_2, u_3, v_3)$  we get:  $\Phi^3_*(\ell) = \text{span}\{b\frac{\phi^3_2(0)}{\phi^2_2(0)}\frac{\partial}{\partial v_2} + c\frac{(\phi^1_8(0))^2}{\phi^2_2(0)}\frac{\partial}{\partial v_3}\}$ . Notice that  $\phi^1_x(0) \neq 0$ ,  $\frac{52}{53}$  $\phi_2^2(0)\neq 0$ , and  $\phi_2^3(0)\neq 0$ . However, we can choose  $\phi_x^1(0),\phi_y^2(0)$ , and  $\phi_2^3(0)$  to anything else other than zero. Since our  $_{54}$ distribution  $\Delta_3(p_3)$  is coframed by dv<sub>2</sub>, du<sub>3</sub>, dv<sub>3</sub> and with  $\ell' \equiv \Phi_*^3(\ell)$ , we get  $[du_2|_{\ell'} : du_3|_{\ell'} : dv_3|_{\ell'}] = [\frac{\phi_*^3(0)}{\phi_Y^2(0)} : 0 : \frac{(\phi_*^1(0))^2}{\phi_Z^3(0)}] = \frac{55}{56}$ 56  $\psi_y(0)$   $\psi_z(0)$  56 57 [1:0:  $\frac{\varphi_y(\infty)(\varphi_x(\infty))}{\varphi_y(\infty)(\infty)}$ ]. This gives a single orbit for the class RVLT<sub>1</sub> and we can represent this orbit by the direction  $\ell = \frac{d}{\varphi} + \frac{d}{\varphi}$  57  $58$  in a (m)  $(9)$  58 59 **59 and 2012 59 and 2012 59 and 2012 59 and 2012 59 and 2013 59 and 2013 59 and 2013 59 and 2013 59**  $\frac{\partial}{\partial v_2} + c \frac{(\phi_x^1(0))^2}{\phi_z^3(0)}$  $\frac{\partial}{\partial v_3}$ . Notice that  $\phi^1_x(0) \neq 0$ ,  $[1:0:\frac{\phi_{y}^{2}(0)(\phi_{x}^{1}(0))^{2}}{(\phi_{x}^{3}(0))^{2}}]$  $\frac{(0)(\varphi_{\tilde{x}}(0))^2}{(\varphi_{\tilde{x}}^3(0))^2}$ ]. This gives a single orbit for the class *RVLT*<sub>1</sub> and we can represent this orbit by the direction  $\ell = \frac{\partial}{\partial v_2} + \frac{\partial}{\partial v_3}$ in  $\Delta_3(p_3)$ .

 $61$  <sup>3</sup> This restriction on *b* and *c* is to ensure that the line  $\ell$  is in the  $T_1$  hyperplane.

# <span id="page-5-0"></span>1 **4. Conclusion**

2 денови производство на 2 денови 2 денови 2 денови 2 денови 2 денови 2 денови 2 денови 2 денови 2 денови 2 де 3 Our work with the Semple Tower has been primarily focussed on classifying points up to symmetry at various levels 4 within the tower. As was pointed out in [11], it is possible to end up with moduli appearing within various *RVT* classes. 5 This means that there is a whole continuum's worth of points in a particular *RVT* class that are inequivalent. We are inter- ested in determining at which level does this first occur in the  $n = 2$  Semple Tower. We believe that one starting point is to  $6$ <sup>7</sup> look at the *RVT* classes of the form  $RR^pVR^qVR^s$  for p, q, s nonnegative integers. During the summer of 2012 one of the au-<sup>7</sup> 8 thors worked on this problem with G. Kennedy (Ohio State) and S. Colley (Oberlin) and found that the class *RRV RRV RRR* 9 has moduli occurring at the underlined *R*. Recently G. Kennedy and S. Colley contacted the authors concerning the ap-<sup>10</sup> pearance of moduli that were found in a number of experiment that they performed using the isotropy method. A subset <sup>10</sup> 11 of the computations showed that the following *RVT* classes have moduli occurring at the underlined *R*'s: *RRV RRV RRR*, 12 *RRV RRRV RRR*, and *RRRV RRRV RRRRRRR*. They have conjectured that when *p* = 0 there are no moduli, *p* = 1 there is a <sup>13</sup> single modulus,  $p = 2$  two moduli appear, and in general p moduli appear when  $p > 1$ . They formed this conjecture based <sup>13</sup> <sup>14</sup> on looking at the restrictions on the component functions within the isotropy group at each level in these RVT classes by <sup>14</sup> <sup>15</sup> using Mathematica. We have been working on this conjecture using the ideas of the isotropy method. More concretely, we <sup>15</sup> <sup>16</sup> are looking at the ways in which the local diffeomorphism group prolongs and acts on the points within these classes and <sup>16</sup> <sup>17</sup> the way these *RVT* classes place restrictions on the symmetries in the isotropy group. We believe that by understanding <sup>17</sup> 18 these examples it will help us better comprehend how moduli arise in other more complicated *RVT* codes.

19

25

# 20 **Uncited references**

# 21

## [2Q2](#page-0-0) 22 [4] [8] [9] [12] [13] [14] 23

### $^{24}$  References  $^{24}$ **References**

- 26 [1] V.I. Arnold, Simple Singularities of Curves, Tr. Mat. Inst. Steklova 226 (1999) 27–35.
- $_{27}$  [2] R.L. Bryant, L. Hsu, Rigidity of integral curves of rank 2 distributions, Invent. Math. 114 (1993) 435–461.
- [3] A.V. Bäcklund, Über Flächentransformationen, Math. Ann. 9 (1875) 297–320.
- $\frac{28}{141}$  Figure 2008 11  $\frac{28}{141}$   $\frac{28}{141}$   $\frac{28}{141}$   $\frac{28}{141}$   $\frac{28}{141}$   $\frac{28}{141}$   $\frac{28}{141}$   $\frac{28}{141}$   $\frac{28}{141}$   $\frac{28}{141}$   $\frac{28}{141}$   $\frac{28}{141}$   $\frac{28}{141}$   $\frac{28}{141}$   $\frac{28}{141}$  29 [4] E. Cartan, Sur l'équivalence absolue de certains systémes d'équations différentielles et sur certaines familles de courbes, Bull. Soc. Math. Fr. 42 (1914) 12–48.

 41 42 43 44 45 46 47 48 49 50 52 53 54 55 56 57 58 59 60 61

- 30 [5] A. Castro, W. Howard, A Monster Tower approach to Goursat multi-flags, Differ. Geom. Appl. 30 (2012) 405–427.
- 31 [6] A. Castro, R. Montgomery, Spatial curve singularities and the Monster/Semple Tower, Isr. J. Math. (2012) 1–47.
- [7] S. Colley, G. Kennedy, A higher-order contact formula for plane curves, Commun. Algebra 19 (1991) 479–508.
- [2Q3](#page-0-0) [7] S. Concy, G. Kennedy, A ingher-order contact formula for plane curves, Commun. Algebra 15 (1551) 475–506.<br>- [8] J.C. Hausmann, Geometric descriptions of polygons and chain spaces, Amer. Math. Soc. 438 (2007) 47–57
- 33 [9] A. Giaro, A. Kumpera, C. Ruiz, Sur la lecture correcte d'un résultat d'Élie Cartan, C. R. Acad. Sci. Paris, Ser. A–B 287 (1978) A241–A244.
- 34 [10] M. Lejeune-Jalabert, Chains of points in the Semple Tower, Am. J. Math. 128 (2006) 1283–1311.
- 35 [11] R. Montgomery, M. Zhitomirskii, Points and curves in the Monster Tower, Mem. Am. Math. Soc. 203 (2010), x+137.
- <sub>36</sub> [12] F. Pelletier, Configuration spaces of a kinematic system and Monster Tower of special multi-flags, preprint, arXiv:1205.2992v1, 2011.  $_{3\epsilon}$
- [7Q4](#page-0-0) 37 [13] F. Pelletier, M. Slayman, Configurations of an articulated arm and singularities of special multi-flags, preprint, arXiv:1205.2992v1, 2012.
- [14] E. Rodriguez, The Snake Charmer's algorithm, topology and robotics, Amer. Math. Soc. 438 (2007) 19–32.
- [15] J.G. Semple, Some investigations in the geometry of curve and surface elements, Proc. Lond. Math. Soc. 3 (4) (1954) 24–49.
- 39 [16] K. Shibuya, K. Yamaguchi, Drapeau theorem for differential systems, Differ. Geom. Appl. 27 (2009) 793–808.
- 40